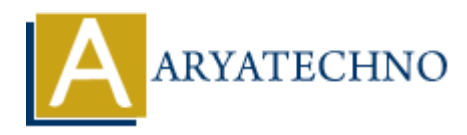

## **C User Input**

```
Topics : C
Written on April 13, 2023
```
In C, you can take input from the user using the scanf() function. Here's an example code snippet that takes an integer input from the user and prints it on the console:

```
#include <stdio.h>
int main() {
         int num;
        printf("Enter an integer: ");
         scanf("%d", &num);
         printf("You entered: %d", num);
         return 0;
}
             on April 13, 2023<br>
at can take input from the user using the scanf () function. Here's an example code<br>
as an integer input from the user and prints it on the console:<br>
<br>
ARTA COMETA:<br>
<br>
ARTA COMETA:<br>
<br>
ARTA COMETA:
```
Let's go over this code line by line:

- We first include the standard input/output library stdio.h.
- In the main() function, we declare an integer variable called num.
- We then print a message asking the user to enter an integer using the printf() function.
- We use the scanf() function to read the integer input from the user and store it in the num variable. The & operator is used to get the address of the variable num.
- Finally, we print the entered value of num using the printf() function.

You can use similar logic to take input of other data types like float, double, char, string, etc.

© Copyright **Aryatechno**. All Rights Reserved. Written tutorials and materials by [Aryatechno](https://www.aryatechno.com/)